# Package 'RSKC'

October 12, 2022

<span id="page-0-0"></span>Type Package

Title Robust Sparse K-Means

Version 2.4.2

Date 2016-08-11

Author Yumi Kondo

Maintainer Yumi Kondo <y.kondo@stat.ubc.ca>

Description This RSKC package contains a function RSKC which runs the robust sparse Kmeans clustering algorithm.

License GPL  $(>= 2)$ 

LazyLoad yes

LazyData yes

Repository CRAN

**Depends** flexclust, stats,  $R$  ( $>= 2.14.0$ )

Imports

Date/Publication 2016-08-28 07:35:26

NeedsCompilation yes

# R topics documented:

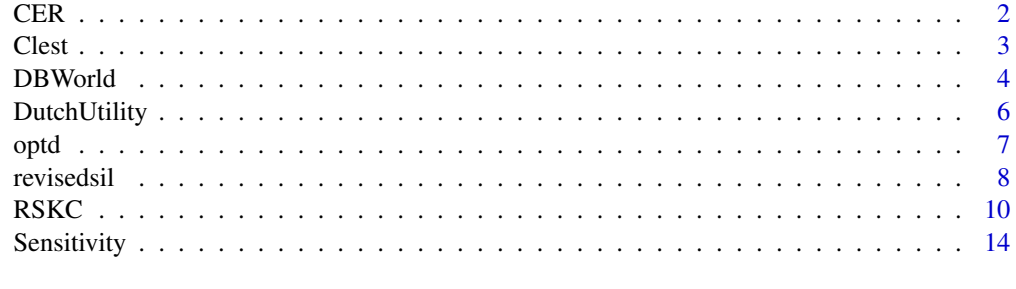

**Index** the contract of the contract of the contract of the contract of the contract of the contract of the contract of the contract of the contract of the contract of the contract of the contract of the contract of the co

# Description

Compute the classification error rate of two partitions.

# Usage

```
CER(ind, true.ind,nob=length(ind))
```
# Arguments

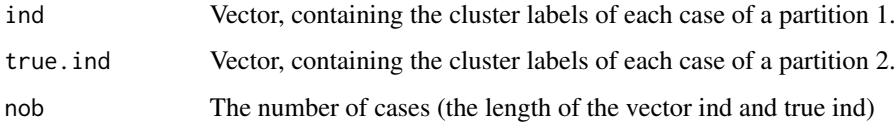

# Value

Return a CER value. CER = 0 means perfect agreement between two partitions and CER = 1 means complete disagreement of two partitions. Note:  $0 \leq C \leq R \leq 1$ 

#### Note

This function uses comb, which generates all combinations of the elements in the vector ind. For this reason, the function CER is not suitable for vector in a large dimension.

# Author(s)

Yumi Kondo <y.kondo@stat.ubc.ca>

# References

H. Chipman and R. Tibshirani. Hybrid hierarchical clustering with applications to microarray data. Biostatistics, 7(2):286-301, 2005.

# Examples

vec1<-c(1,1,1,2,3,3,3,2,2) vec2<-c(3,3,3,1,1,2,2,1,1) CER(vec1,vec2)

<span id="page-1-0"></span>

<span id="page-2-0"></span>Clest *An implementation of Clest with robust sparse K-means. CER is used as a similarity measure.*

# Description

The function Clest performs Clest ( Dudoit and Fridlyand (2002)) with CER as the measure of the agreement between two partitions (in each training set). The following clustering algorithm can be used: *K*-means, trimmed *K*-means, sparse *K*-means and robust sparse *K*-means.

#### Usage

Clest(d, maxK, alpha,  $B = 15$ ,  $B0 = 5$ , nstart = 1000,

 $L1 = 6$ , beta = 0.1, pca = TRUE, silent=FALSE)

## Arguments

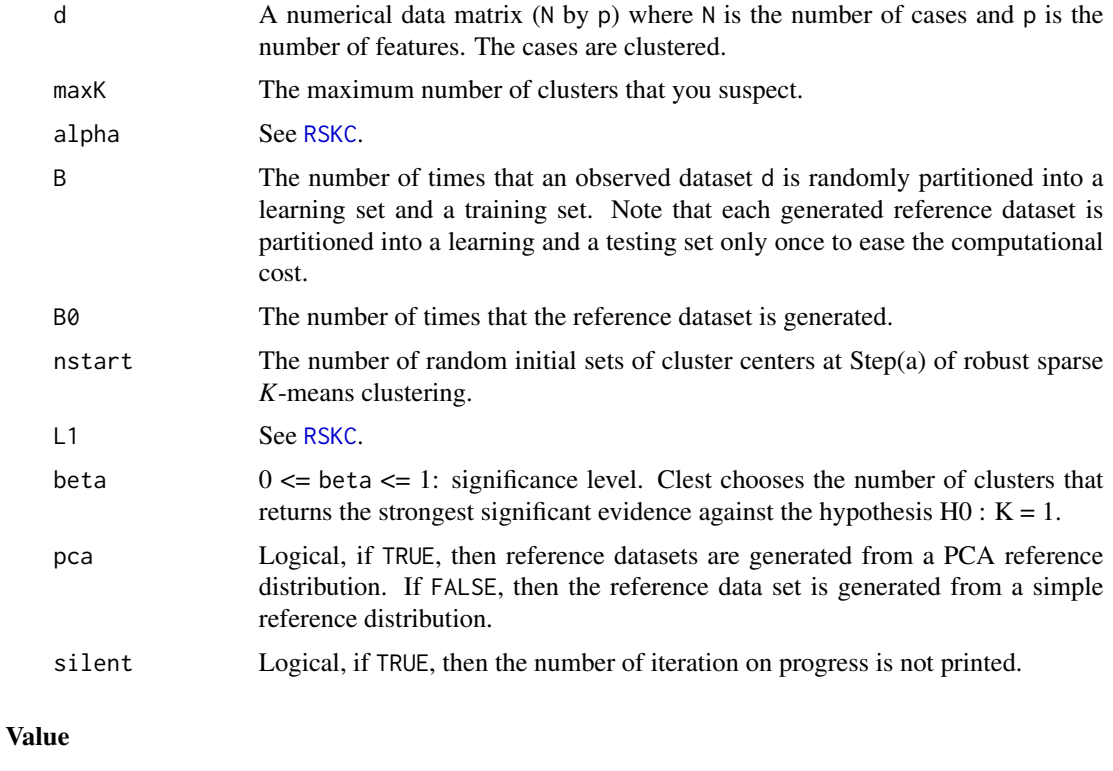

# K The solution of Clest; the estimated number of clusters. result.table A real matrix (maxK-1 by 4). Each row represents K=2,...,maxK and columns represent the test statistics (=observed CER-reference CER), observed CER, reference CER and *P*-value.

<span id="page-3-0"></span>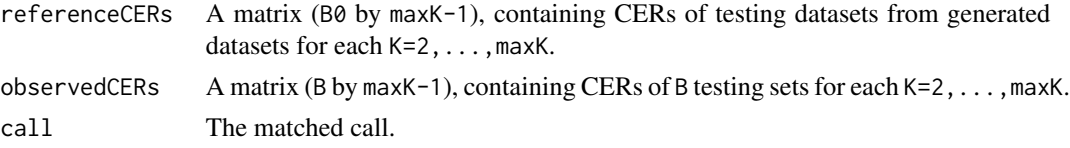

# Author(s)

Yumi Kondo <y.kondo@stat.ubc.ca>

# References

Yumi Kondo (2011), Robustificaiton of the sparse K-means clustering algorithm, MSc. Thesis, University of British Columbia <http://hdl.handle.net/2429/37093>

S. Dudoit and J. Fridlyand. A prediction-based resampling method for estimating the number of clusters in a dataset. Genome Biology, 3(7), 2002.

#### Examples

```
## Not run:
# little simulation function
sim <function(mu,f){
   D<-matrix(rnorm(60*f),60,f)
   D[1:20,1:50]<-D[1:20,1:50]+mu
   D[21:40,1:50]<-D[21:40,1:50]-mu
   return(D)
   }
 set.seed(1)
 d<-sim(1.5,100); # non contaminated dataset with noise variables
# Clest with robust sparse K-means
rsk<-Clest(d,5,alpha=1/20,B=3,B0=10, beta = 0.05, nstart=100,pca=TRUE,L1=3,silent=TRUE);
# Clest with K-means
k<-Clest(d,5,alpha=0,B=3,B0=10, beta = 0.05, nstart=100,pca=TRUE,L1=NULL,silent=TRUE);
## End(Not run)
```
DBWorld *E-mails from DBWorld mailing list*

#### **Description**

The dataset contains n= 64 bodies of e-mails in binary bag-of-words representation which Filannino manually collected from DBWorld mailing list.

DBWorld mailing list announces conferences, jobs, books, software and grants.

Filannino applied supervised learning algorithm to classify e-mails between "announces of conferences" and "everything else".

#### DBWorld 5

Out of 64 e-mails, 29 are about conference announcements and 35 are not.

Every e-mail is represented as a vector containing p binary values, where p is the size of the vocabulary extracted from the entire corpus with some constraints: the common words such as "the", "is" or "which", so-called stop words, and words that have less than 3 characters or more than 30 chracters are removed from the dataset.

The entry of the vector is 1 if the corresponding word belongs to the e-mail and 0 otherwise.

The number of unique words in the dataset is  $p=4702$ .

The dataset is originally from the UCI Machine Learning Repository DBWorldData.

rawDBWorld is a list of 64 objects containing the original E-mails.

### Usage

data(DBWorld) data(rawDBWorld)

#### Details

See Bache K, Lichman M (2013). for details of the data descriptions. The original dataset is freely available from USIMachine Learning Repository website [http://archive.ics.uci.edu/](http://archive.ics.uci.edu/ml/datasets/DBWorld+e-mails) [ml/datasets/DBWorld+e-mails](http://archive.ics.uci.edu/ml/datasets/DBWorld+e-mails)

# Author(s)

Yumi Kondo <y.kondo@stat.ubc.ca>

# References

Bache K, Lichman M (2013). UCI Machine Learning Repository." [http://archive.ics.uci.](http://archive.ics.uci.edu/ml/datasets) [edu/ml/datasets](http://archive.ics.uci.edu/ml/datasets)

Filannino, M., (2011). 'DBWorld e-mail classification using a very small corpus', Project of Machine Learning course, University of Manchester.

# Examples

```
## Not run:
data(DBWorld)
data(rawDBWorld)
```
## End(Not run)

# **Description**

This dataset consists of features of handwritten numerals  $(0^{\prime}-9^{\prime}) (K=10)$  extracted from a collection of Dutch utility maps.

Two hundred patterns per class (for a total of 2,000 (=*N*) patterns) have been digitized in binary images.

Raw observations are 32x45 bitmmaps, which are divided into nooverlapping blocks of 2x3 and the number of pixels are counted in each block.

This generate  $p=240$  (16x15) variable, recodring the normalized counts of pixels in each block and each element is an integer in the range 0 to 6.

rownames of DutchUtility contains the true digits and colnames of it contains the position of the block matrix, from which the normalized counts of pixels are taken.

# Usage

```
data(DutchUtility)
showDigit(index,cex.main=1)
```
## Arguments

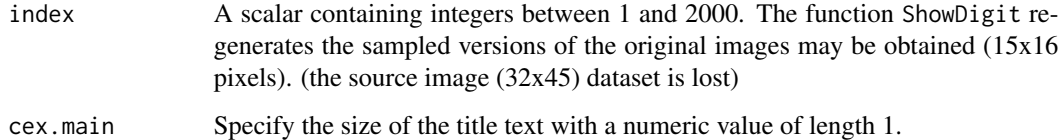

# Details

The original dataset is freely available from USIMachine Learning Repository (Frank and Asuncion (2010)) website http://archive .ics.uci.edu/ml/datasets.html.

# Author(s)

Yumi Kondo <y.kondo@stat.ubc.ca>

# References

Frank A, Asuncion A (2010). UCI Machine Learning Repository." [http://archive.ics.uci.](http://archive.ics.uci.edu/ml) [edu/ml](http://archive.ics.uci.edu/ml).

#### <span id="page-6-0"></span>optd 7

#### Examples

```
## Not run:
data(DutchUtility)
truedigit <- rownames(DutchUtility)
(re <- RSKC(DutchUtility,ncl=10,alpha=0.1,L1=5.7,nstart=1000))
Sensitivity(re$labels,truedigit)
table(re$labels,truedigit)
## Check the bitmap of the trimmed observations
showDigit(re$oW[1])
## Check the features which receive zero weights
names(which(re$weights==0))
## End(Not run)
```
optd *Optical Recognition of Handwritten Digits of Frank A, Asuncion A (2010).*

## Description

The dataset describes n = 1797 digits from 0 to 9 (K = 10), handwritten by 13 subjects. Raw observations are 32x32 bitmaps, which are divided into nonoverlapping blocks of 4x4 and the number of on pixels are counted in each block. This generates  $p = 64 (= 8x8)$  variable, recording the normalized counts of pixels in each block and each element is an integer in the range 0 to 16. The row names of the matrix optd contains the true labels (between 0 and 9), and the column names of it contains the position of the block in original bitmap.

#### Usage

```
data(optd)
showbitmap(index)
```
#### Arguments

index A vector containing integers between 1 and 1797. Given the observation indices, the showbitmap returns their original 32 by 32 bitmaps on R console.

# Details

The original dataset is freely available from USIMachine Learning Repository (Frank and Asuncion (2010)) website http://archive .ics.uci.edu/ml/datasets.html.

# Author(s)

Yumi Kondo <y.kondo@stat.ubc.ca>

# References

Frank A, Asuncion A (2010). UCI Machine Learning Repository." [http://archive.ics.uci.](http://archive.ics.uci.edu/ml) [edu/ml](http://archive.ics.uci.edu/ml).

#### Examples

```
## Not run:
data(optd)
truedigit <- rownames(optd)
(re <- RSKC(optd,ncl=10,alpha=0.1,L1=5.7,nstart=1000))
Sensitivity(re$labels,truedigit)
table(re$labels,truedigit)
## Check the bitmap of the trimmed observations
showbitmap(re$oW)
## Check the features which receive zero weights
names(which(re$weights==0))
## End(Not run)
```
revisedsil *The revised silhouette*

# Description

This function returns a revised silhouette plot, cluster centers in weighted squared Euclidean distances and a matrix containing the weighted squared Euclidean distances between cases and each cluster center. Missing values are adjusted.

# Usage

```
revisedsil(d,reRSKC=NULL,CASEofINT=NULL,col1="black",
CASEofINT2 = NULL, col2="red", print.plot=TRUE,
W=NULL,C=NULL,out=NULL)
```
# **Arguments**

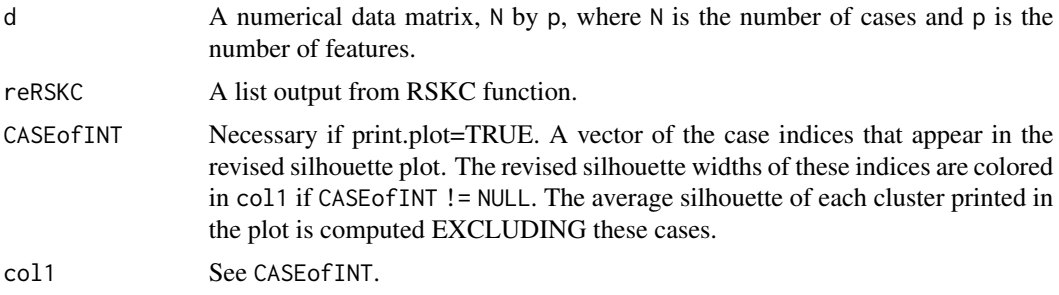

<span id="page-7-0"></span>

#### revisedsil 9

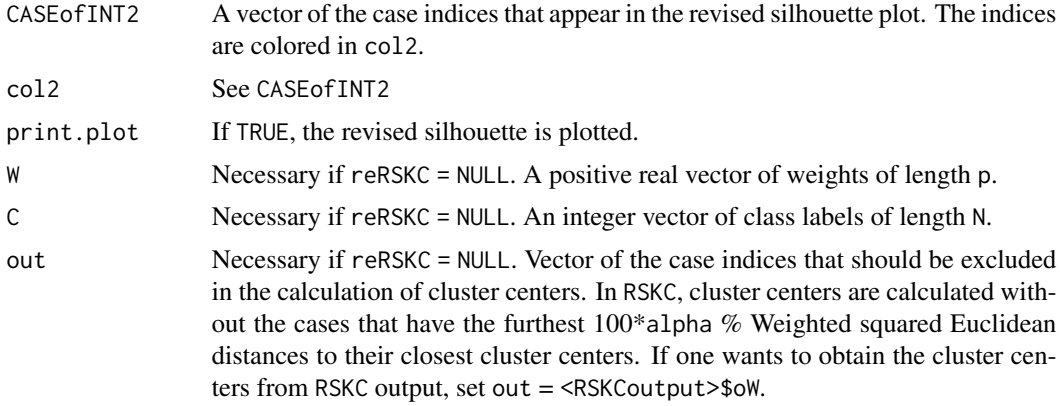

# Value

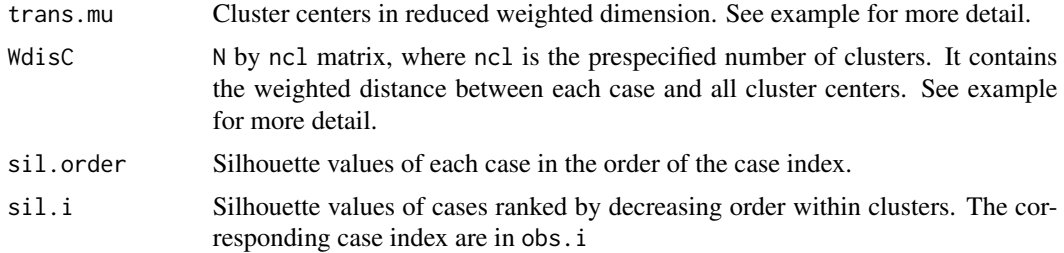

# Author(s)

Yumi Kondo <y.kondo@stat.ubc.ca>

#### References

Yumi Kondo (2011), Robustificaiton of the sparse K-means clustering algorithm, MSc. Thesis, University of British Columbia <http://hdl.handle.net/2429/37093>

# Examples

```
# little simulation function
sim <function(mu,f){
  D<-matrix(rnorm(60*f),60,f)
  D[1:20,1:50]<-D[1:20,1:50]+mu
  D[21:40,1:50]<-D[21:40,1:50]-mu
  return(D)
  }
```
### output trans.mu ###

p<-200;ncl<-3 # simulate a 60 by p data matrix with 3 classes

```
d < -sim(2,p)# run RSKC
re<-RSKC(d,ncl,L1=2,alpha=0.05)
# cluster centers in weighted squared Euclidean distances by function sil
sil.mu<-revisedsil(d,W=re$weights,C=re$labels,out=re$oW,print.plot=FALSE)$trans.mu
# calculation
trans.d<-sweep(d[,re$weights!=0],2,sqrt(re$weights[re$weights!=0]),FUN="*")
class<-re$labels;class[re$oW]<-ncl+1
MEANs<-matrix(NA,ncl,ncol(trans.d))
for ( i in 1 : 3) MEANs[i,]<-colMeans(trans.d[class==i,,drop=FALSE])
sil.mu==MEANs
# coincides
### output WdisC ###
p<-200;ncl<-3;N<-60
# generate 60 by p data matrix with 3 classes
d < -sim(2,p)# run RSKC
re<-RSKC(d,ncl,L1=2,alpha=0.05)
si<-revisedsil(d,W=re$weights,C=re$labels,out=re$oW,print.plot=FALSE)
si.mu<-si$trans.mu
si.wdisc<-si$WdisC
trans.d<-sweep(d[,re$weights!=0],2,sqrt(re$weights[re$weights!=0]),FUN="*")
WdisC<-matrix(NA,N,ncl)
for ( i in 1 : ncl) WdisC[,i]<-rowSums(scale(trans.d,center=si.mu[i,],scale=FALSE)^2)
# WdisC and si.wdisc coincides
```
<span id="page-9-1"></span>

RSKC *Robust Sparse K-means*

#### Description

The robust sparse *K*-means clustering method by Kondo (2011). In this algorithm, sparse *K*-means (Witten and Tibshirani (2010)) is robustified by iteratively trimming the prespecified proportion of cases in the weighted squared Euclidean distances and the squared Euclidean distances.

#### Usage

```
RSKC(d, ncl, alpha, L1 = 12, nstart = 200,silent=TRUE, scaling = FALSE, correlation = FALSE)
```
## Arguments

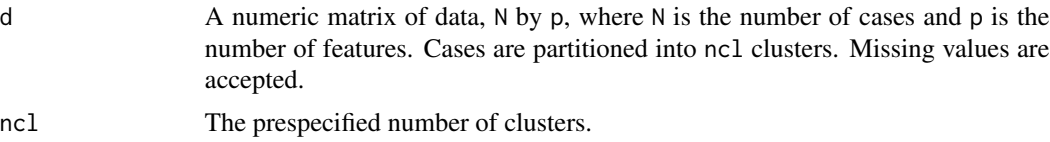

<span id="page-9-0"></span>

#### <span id="page-10-0"></span> $RSKC$  11

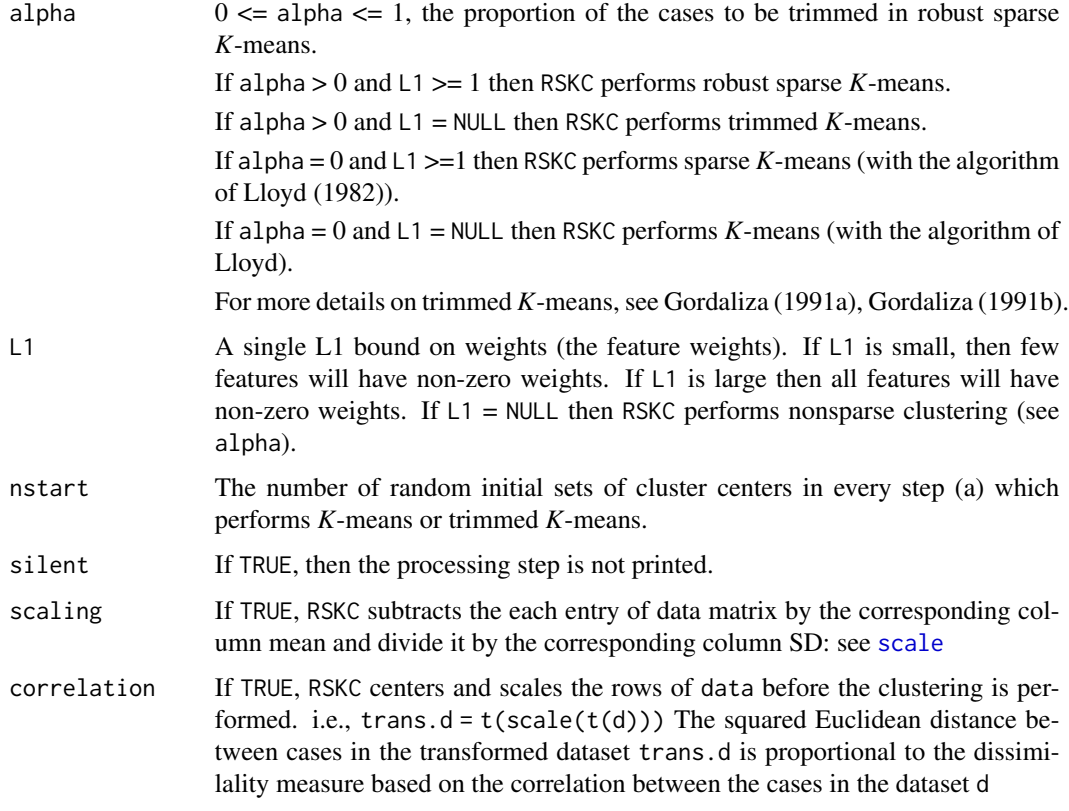

# Details

Robust sparse *K*-means is a clustering method that extends the sparse *K*-means clustering of Witten and Tibshirani to make it resistant to oultiers by trimming a fixed proportion of observations in each iteration.

These outliers are flagged both in terms of their weighted and unweighted distances to eliminate the effects of outliers in the selection of feature weights and the selection of a partition.

In Step (a) of sparse *K*-means, given fixed weights, the algorithm aims to maximize the objective function over a partition i.e. it performs *K*-means on a weighted dataset. Robust sparse *K*-means robustifies Step (a) of sparse *K*-means by performing trimmed *K*-means on a weighted dataset: it trims cases in weighted squared Euclidean distances.

Before Step (b), where, given a partition, the algorithm aims to maximize objective function over weights, the robust sparse *K*-means has an intermediate robustifying step, Step (a-2). At this step, it trims cases in squared Euclidean distances.

Given a partition and trimmed cases from Step (a) and Step (a-2), the objective function is maximized over weights at Step(b). The objective function is calculated without the trimmed cases in Step (a) and Step(a-2).

The robust sparse *K*-means algorithm repeat Step (a), Step (a-2) and Step (b) until a stopping criterion is satisfied.

For the calculation of cluster centers in the weighted distances, see revisedsil.

#### Value

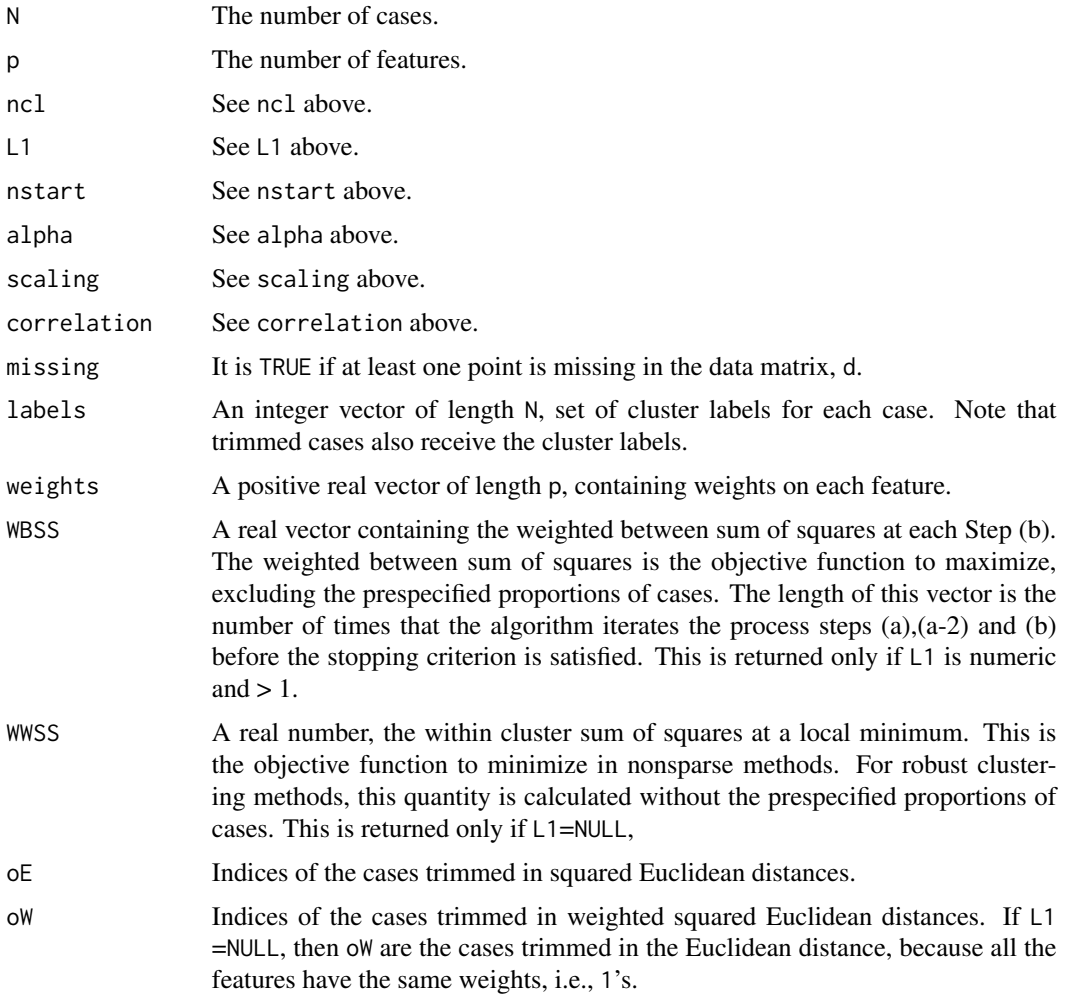

# Author(s)

Yumi Kondo <y.kondo@stat.ubc.ca>

# References

Y. Kondo, M. Salibian-Barrera, R.H. Zamar. RSKC: An R Package for a Robust and Sparse K-Means Clustering Algorithm.,Journal of Statistical Software, 72(5), 1-26, 2016.

A. Gordaliza. Best approximations to random variables based on trimming procedures. Journal of Approximation Theory, 64, 1991a.

A. Gordaliza. On the breakdown point of multivariate location estimators based on trimming procedures. Statistics & Probability Letters, 11, 1991b.

Y. Kondo (2011), Robustificaiton of the sparse K-means clustering algorithm, MSc. Thesis, University of British Columbia <http://hdl.handle.net/2429/37093>

D. M. Witten and R. Tibshirani. A framework for feature selection in clustering. Journal of the American Statistical Association, 105(490) 713-726, 2010.

S.P. Least Squares quantization in PCM. IEEE Transactions on information theory, 28(2): 129-136, 1982.

#### Examples

```
# little simulation function
sim <function(mu,f){
  D<-matrix(rnorm(60*f),60,f)
  D[1:20,1:50]<-D[1:20,1:50]+mu
  D[21:40,1:50]<-D[21:40,1:50]-mu
  return(D)
  }
set.seed(1);d0<-sim(1,500)# generate a dataset
true<-rep(1:3,each=20) # vector of true cluster labels
d<-d0
ncl < -3for ( i in 1 : 10){
  d[sample(1:60,1),sample(1:500,1)]<-rnorm(1,mean=0,sd=15)
}
# The generated dataset looks like this...
pairs(
     d[,c(1,2,3,200)],col=true,
     labels=c("clustering feature 1",
      "clustering feature 2","clustering feature 3",
      "noise feature1"),
     main="The sampling distribution of 60 cases colored by true cluster labels",
     lower.panel=NULL)
# Compare the performance of four algorithms
###3-means
r0<-kmeans(d,ncl,nstart=100)
CER(r0$cluster,true)
###Sparse 3-means
#This example requires sparcl package
#library(sparcl)
#r1<-KMeansSparseCluster(d,ncl,wbounds=6)
# Partition result
#CER(r1$Cs,true)
# The number of nonzero weights
#sum(!r1$ws<1e-3)
###Trimmed 3-means
r2<-RSKC(d,ncl,alpha=10/60,L1=NULL,nstart=200)
CER(r2$labels,true)
```

```
###Robust Sparse 3-means
r3<-RSKC(d,ncl,alpha=10/60,L1=6,nstart=200)
# Partition result
CER(r3$labels,true)
r3
### RSKC works with datasets containing missing values...
# add missing values to the dataset
set.seed(1)
for ( i in 1 : 100)
{
d[sample(1:60,1),sample(1,500,1)]<-NA
}
r4 <- RSKC(d,ncl,alpha=10/60,L1=6,nstart=200)
```
Sensitivity *Compute the sensitivities (probability of true positive) of each cluster*

#### Description

The sensitivity or conditional probability of the correct classification of cluster  $k$  is calculated as follows:

First, the proportions of observations whose true cluster label is *k* are computed for each classified clusters.

Then the largest proportion is selected as the conditional probability of the correct classification.

Since this calculation can return 1 for sensitivities of all clusters if all observations belong to one cluster, we also report the observed cluster labels returned by the algorithms.

# Usage

```
Sensitivity(label1, label2)
```
#### Arguments

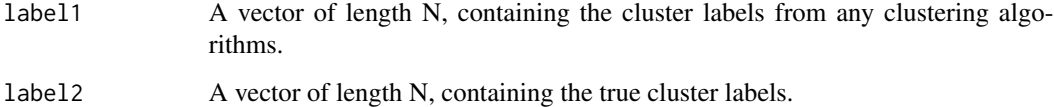

#### Author(s)

Yumi Kondo <y.kondo@stat.ubc.ca>

<span id="page-13-0"></span>

# Sensitivity 15

# Examples

vec1<-c(1,1,1,2,3,3,3,2,2) vec2<-c(3,3,3,1,1,2,2,1,1) Sensitivity(vec1,vec2)

# <span id="page-15-0"></span>Index

bitmapLab *(*optd*)*, [7](#page-6-0) bitmapMat *(*optd*)*, [7](#page-6-0) CER, [2](#page-1-0)

Clest, [3](#page-2-0)

DBWorld, [4](#page-3-0) DutchUtility, [6](#page-5-0)

optd, [7](#page-6-0)

rawDBWorld *(*DBWorld*)*, [4](#page-3-0) revisedsil, [8](#page-7-0) RSKC, *[3](#page-2-0)*, [10](#page-9-0)

scale, *[11](#page-10-0)* Sensitivity, [14](#page-13-0) showbitmap *(*optd*)*, [7](#page-6-0) showDigit *(*DutchUtility*)*, [6](#page-5-0)